**Minidwep Gtk Windows [CRACKED]**

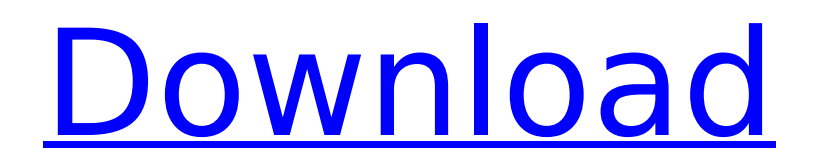

if you want to check them out on your computer then you will need to install some packages to get the tools to compile and install. we will be using the minidwep gtk windows to get a password for your wifi network and later we will use it to reverse engineer the encryption used. if you have windows xp, vista, 7, 8 or 8.1 then you can use the tools listed below to crack the wep, wps or wpa/wpa2 encrypted passwords. the programs listed below can extract, decompress and edit/edit the wpa supplicant.conf files and then the dictionaries. in most cases you can then use any of the wireless network scanners on the web to find the network and then crack the password. to crack the wps passwords you will need to extract the dictionaries that you have. minidwep gtk windows has a built in dictionary helper. simply right click on a.dic file and choose: open with "minidwep gtk windows dictionary helper" for now you can use the minidwep gtk windows to get the password for your wi-fi network. download and install the program and use it to connect to your wi-fi

network. once you have the password for the network, you can then use any of the software listed in the metasploit project. it is not sure that the wifi card is supported by this minidwep-gtk. sometimes, you need to use several drivers, if it is a chipset that is not supported. you can try to buy a new wifi card, or use a wifi adaptor or usb wifi dongle.. if you are trying to run wifi minidwep-gtk program to crack wpa/wpa2 wireless network passwords, then you are on the right track. you need to crack a wireless network password in order to get the access to that network. so, if you are having the password of a wireless network, then it is good to have a valid password. if you are running it on a computer where you have no other way of connecting to the internet, then you have to have a valid network password. i cant understand what is the problem you are having. if you have no access to the internet. then you are good to go. if you are using windows, then download the minidwep-gtk from the following link. [download wifi minidwep-gtk from once you download it, make sure that your wifi is on.

## **Minidwep Gtk Windows**

if you want to check them out on your computer then you will need to install some packages to get the tools to compile and install. we will be using the minidwep gtk windows to get a password for your wifi network and later we will use it to reverse engineer the encryption used. if you have windows xp, vista, 7, 8 or 8.1 then you can use the tools listed below to crack the wep, wps or wpa/wpa2 encrypted passwords. the programs listed below can extract, decompress and edit/edit the wpa supplicant.conf files and then the dictionaries. in most cases you can then use any of the wireless network scanners on the web to find the network and then crack the password. to crack the wps passwords you will need to extract the dictionaries that you have. minidwep gtk windows has a built in dictionary helper. simply right click on a.dic file and choose: open with "minidwep gtk windows dictionary helper" for now you can use the

minidwep gtk windows to get the password for your wi-fi network. download and install the program and use it to connect to your wi-fi network. once you have the password for the network, you can then use any of the software listed in the metasploit project. it is not sure that the wifi card is supported by this minidwep-gtk. sometimes, you need to use several drivers, if it is a chipset that is not supported. you can try to buy a new wifi card, or use a wifi adaptor or usb wifi dongle.. if you are trying to run wifi minidwep-gtk program to crack wpa/wpa2 wireless network passwords, then you are on the right track. you need to crack a wireless network password in order to get the access to that network. so, if you are having the password of a wireless network, then it is good to have a valid password. if you are running it on a computer where you have no other way of connecting to the internet, then you have to have a valid network password. i cant understand what is the problem you are having. if you have no access to the internet. then you are good to go. if you are using windows, then download the

## minidwep-gtk from the following link. [download wifi minidwep-gtk from once you download it, make sure that your wifi is on. 5ec8ef588b

[https://happybirthday2me.com/wp-content/uploads/2022/11/newstar\\_jimmy\\_tonik\\_nudeiso\\_2.pdf](https://happybirthday2me.com/wp-content/uploads/2022/11/newstar_jimmy_tonik_nudeiso_2.pdf) <https://newsafrica.world/2022/11/regis-loisel-peter-pan-pdf-download-new/> <http://wp2-wimeta.de/express-vpn-activation-valid-09-25-2020/> <http://www.studiofratini.com/mount-and-blade-warband-1-168-crack-link/> <https://unimedbeauty.com/el-internado-laguna-negra-download-best/> [https://earthoceanandairtravel.com/2022/11/21/follow-liker-download-crack-pes-\\_\\_exclusive\\_\\_/](https://earthoceanandairtravel.com/2022/11/21/follow-liker-download-crack-pes-__exclusive__/) <http://reanalytics.com/wp-content/uploads/2022/11/morsal.pdf> [https://earthoceanandairtravel.com/2022/11/21/wondersharedrfonev101025finalcrack](https://earthoceanandairtravel.com/2022/11/21/wondersharedrfonev101025finalcrack-exclusivefreedownload/)[exclusivefreedownload/](https://earthoceanandairtravel.com/2022/11/21/wondersharedrfonev101025finalcrack-exclusivefreedownload/) <https://leidenalumni.id/wp-content/uploads/2022/11/wahbjair.pdf> <http://jameschangcpa.com/advert/graphpad-prism-8-crack-verified-full-version-windows/> <https://earthoceanandairtravel.com/2022/11/21/karya-siddhi-mantra-in-tamil-pdf-13/> <http://med-smi.com/أهلا-بالعالم/> [https://py4tw2.infiniteuploads.cloud/2022/11/Fax\\_Voip\\_T38\\_Keygen\\_13.pdf](https://py4tw2.infiniteuploads.cloud/2022/11/Fax_Voip_T38_Keygen_13.pdf) [https://tvlms.com/wp](https://tvlms.com/wp-content/uploads/2022/11/FREE_Download_Driver_Printer_Matrix_Point_Mp_7645_N.pdf)[content/uploads/2022/11/FREE\\_Download\\_Driver\\_Printer\\_Matrix\\_Point\\_Mp\\_7645\\_N.pdf](https://tvlms.com/wp-content/uploads/2022/11/FREE_Download_Driver_Printer_Matrix_Point_Mp_7645_N.pdf) <http://heritagehome.ca/advert/key-windows-7-ultimate-id-00426-oem-9141204-13000-repack/> <http://adomemorial.com/2022/11/21/o-livro-de-thoth-o-tarot-aleister-crowley-pdf-78/> <https://agroanuncios.pe/wp-content/uploads/2022/11/niafer.pdf> <https://fotofables.com/dm-profile-builder-2-plugin-for-sketchupl/> <http://insenergias.org/?p=97952> [https://rosehillwellness.com/wp-content/uploads/2022/11/caldera\\_rip\\_software\\_crack\\_keygen.pdf](https://rosehillwellness.com/wp-content/uploads/2022/11/caldera_rip_software_crack_keygen.pdf)